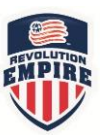

## **Step #1 – Register Household (Parents or Guardians)**

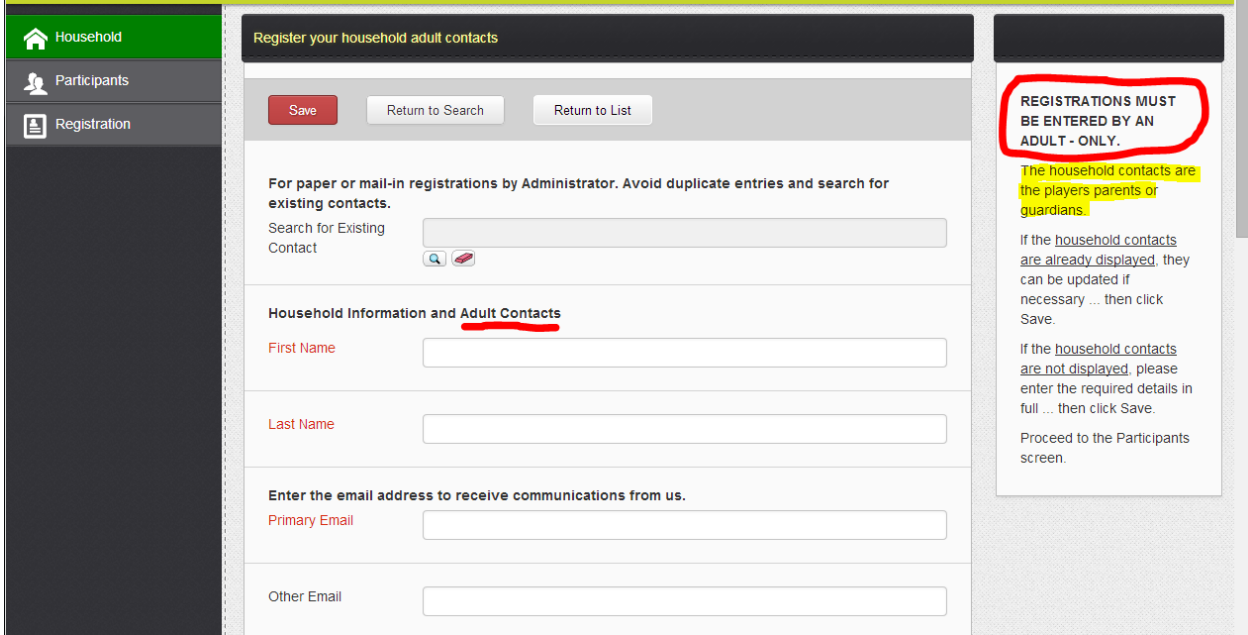

## **Step #2 – Register the Player (Participant)**

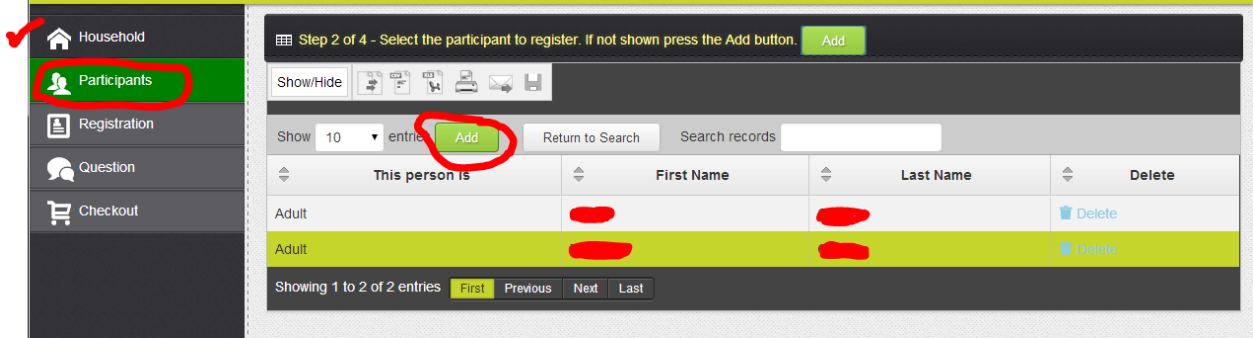

Click the 'Add' button.

## **Empire Revolution Cogran Set Up and Registration for Families**

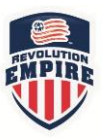

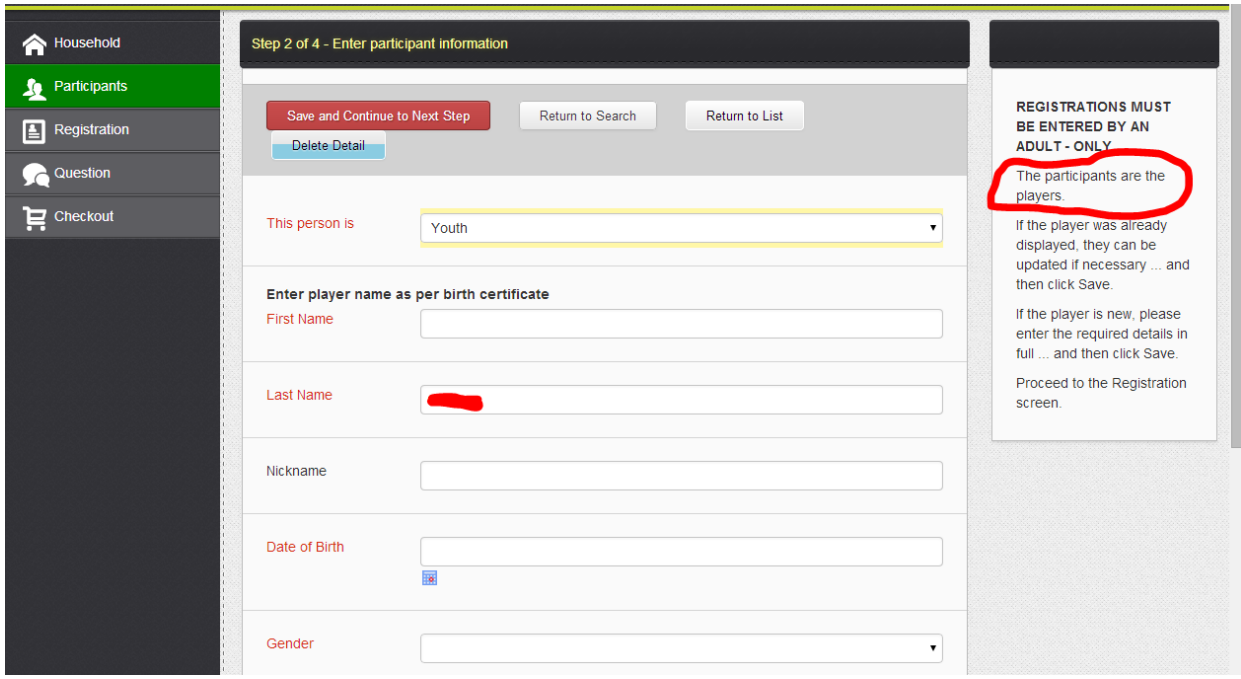

## **Step #3 – Registration**

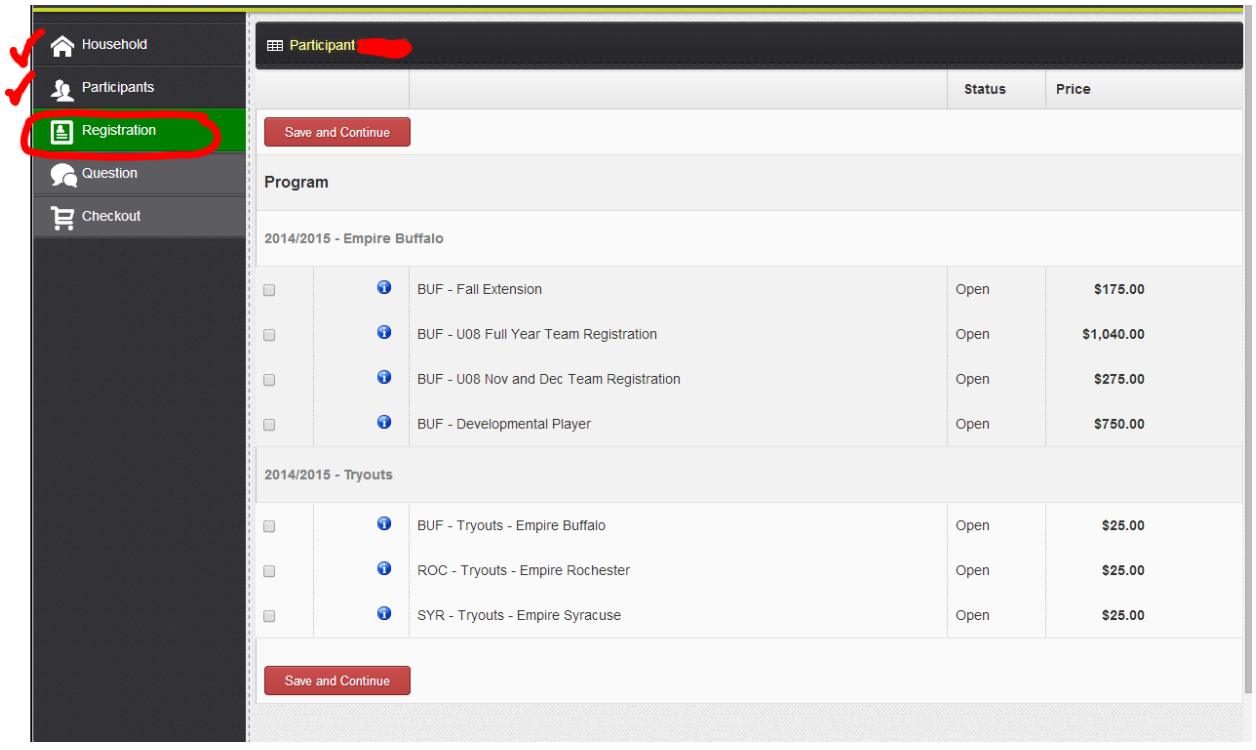